## **Google BigQuery**

 $\ddot{\cdot}$   $\ddot{\cdot}$ 

- 
- 

YellowfinGoogle BigQuery Google

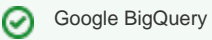

Google BigQueryYellowfinYellowfin/Google

BigQuery

## Google

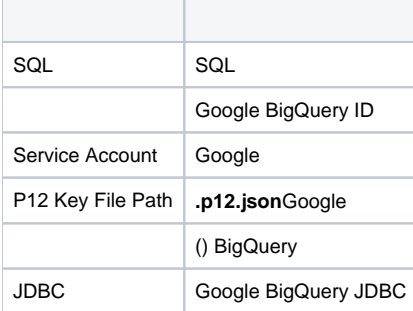

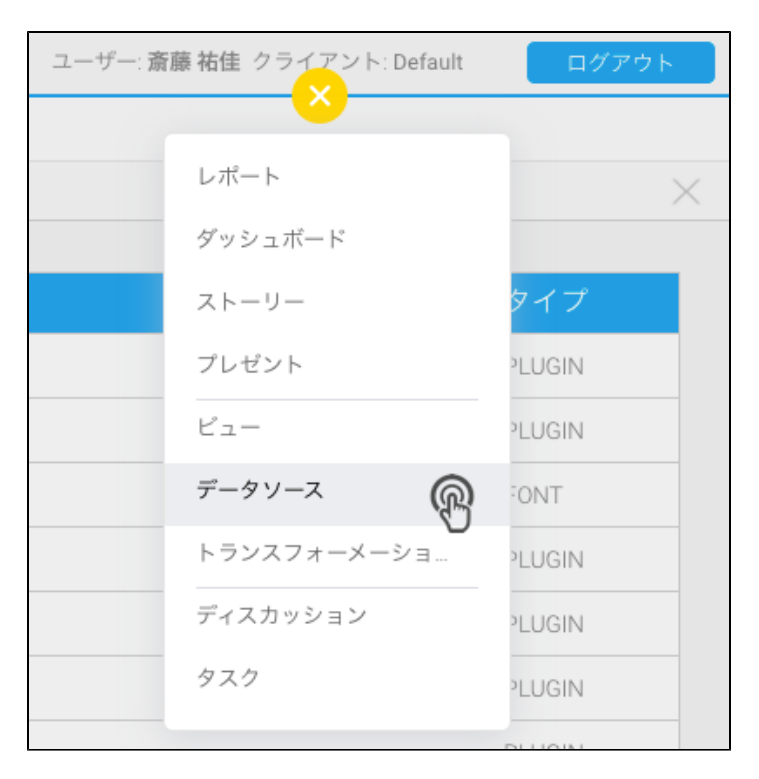

 $2.$ 

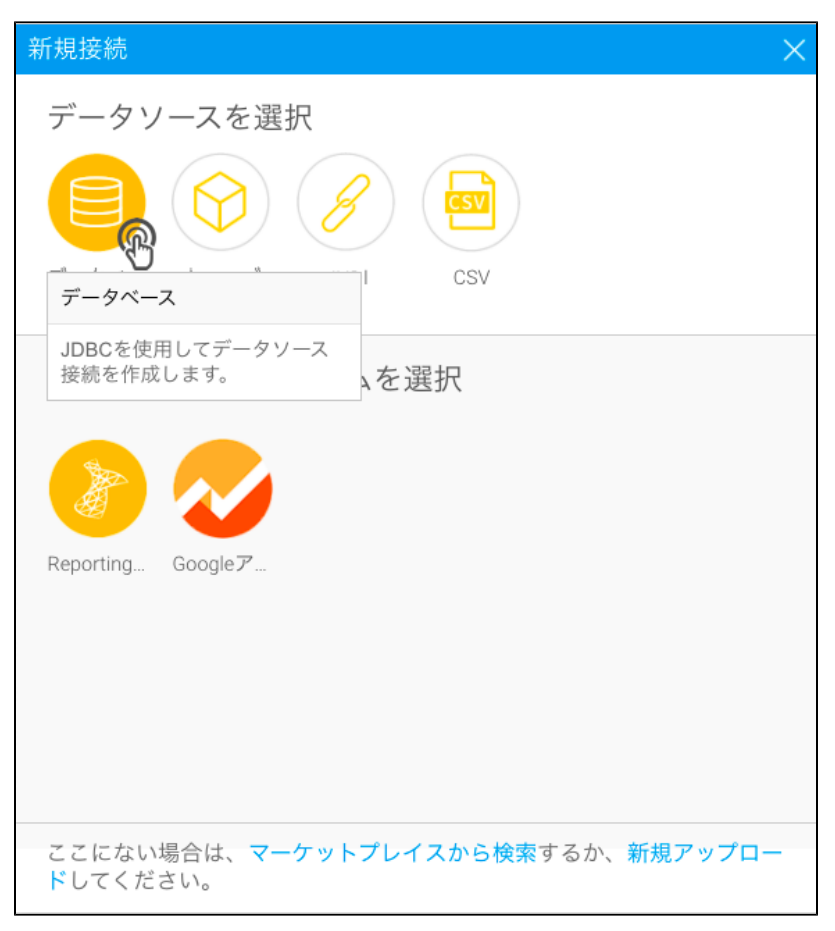

 $3.$ Yellowfin

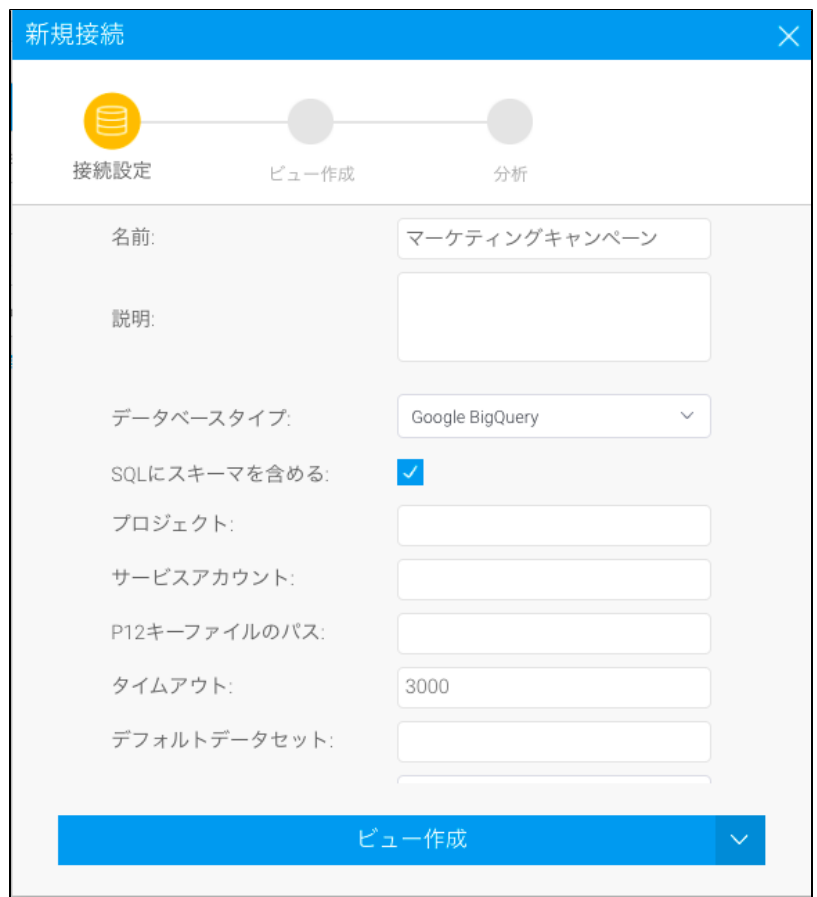

4.

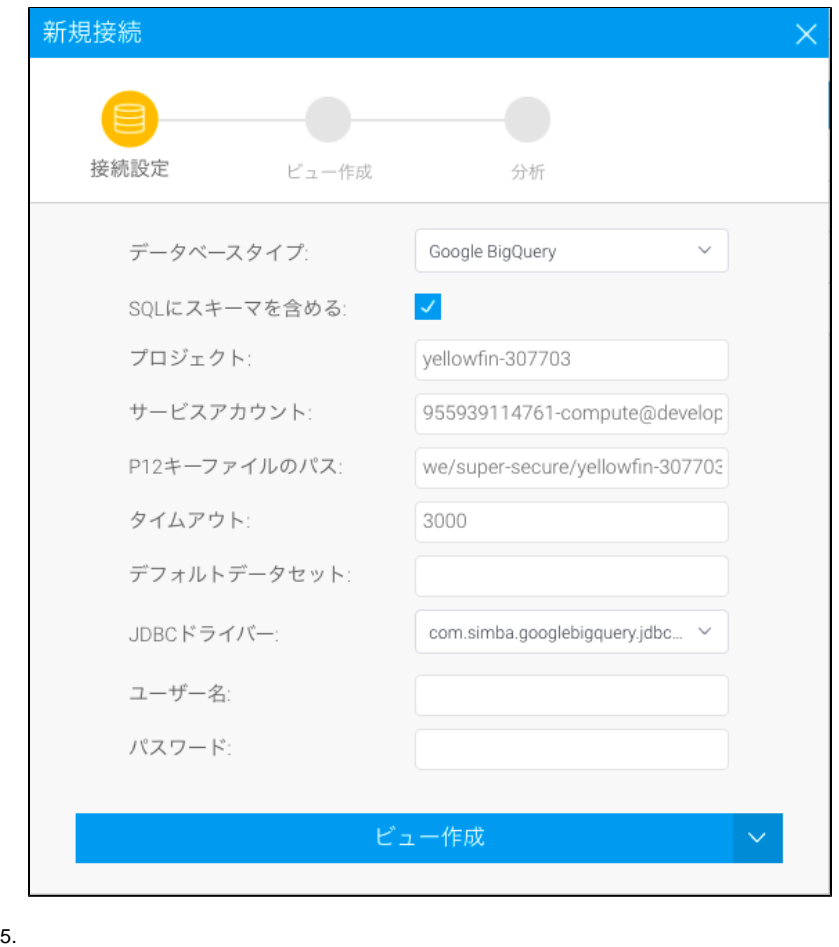

6.

 $\odot$